## Shri Jyoti Star 9 Jaimini Version (JS) Principal Added Features

## As of 1/2018

### V9 JS

All Divisions Chart now shows not only all the Varga Variations (see below) but also lets you see the Amsha Tulya Rashi (ATR) and the Rashi Tulya Amsha (RTA) as well as the regular Varga charts. To see these, select a varga other than D1 and then choose ATR or RTA by clicking on <Norm>. ATR charts show the impact of the Amsha or varga chart on the present life of the native. The RTA shows how the native is trying to enforce his or her will on the area of life shown by the Varga.

## V7 JS (updated list 12/2017)

#### **Varga Charts**

D81 and D144 are added

### **Varga Variations**

In some Varga charts, additional variations are added. A variation is a specific method of computing the Varga. Several Vargas have multiple variations for different purposes (these purposes can be studied on the Parashara Jyotish Course or elsewhere):

Hora D2: Adds 5 variations - Manduka, Gola, Mihira (Labha), SamMukha, Somanath.

Chaturamsha D4: Adds Turiya.

D5: Pro has Parivritti, which is the standard Tajika method (and is called Tajik). JS calls this Parivritti and adds Panchamamsha, which is called Tajik as per Sanjay Rath's teaching.

D6: Adds Kauluka.

Navamsha D9: Adds Pada, Nadi and Somnath.

Shodashamsha D16: Adds ParaVidya.

Trimshamsha D30: Adds Vyankatesvar.

Can define a default for which D30 to use in calculations like Vimshopak.

Special Varga Chart: This is a chart which can be cycled through all those Vargas that have variations but they can also be accessed by selecting that varga and using the switch top right to select the variation.

## Shri Jyoti Star 9 JS Version Extra Features

#### SarvatoBhadraChakra Choices

Nara Chakra: This shows the parts of the body associated with the Nakshatras from Lagna, Moon or Sun.

## **New Dashas**

Naisargika Dasha

Drig Dasha

Brahma Dasha: This also shows the Brahma Graha

Sudasha

Manduka Dasha

Sthira Dasha

Varnada Dasha [Ayush]

Varnada Dasha [Phalita]

YogArdha Dasha

Navamsha Ayush Dasha

KalaChakra Dasha: This Dasha is in Pro but currently only JS shows the Deha and Jiva

More Rashi Dashas allow you to adjust the start based on a traditional rule (Dasha Options)

Subtle improvements to Narayana Dasha to reflect Pdt Sanjay Rath's most advanced teachings.

#### **Tables**

Khara: A table shows the Khara lords.

Special Drekkanas: A table shows the various types of special drekkanas like Sarpa.

Drishti Pada Chakra Table: This table shows the impact of each graha on each house due to graha drishti and conjunction based on the teachings of Brhat Parashara Hora Shastra. Very few people use or even know the exact pada drishtis of the grahas.

Prashna Nakshatra Types: This table shows if a graha is in an upward, etc. looking Nakshatra and whether it is 'blind', etc.

Deities Table: In Pro the bhava of the Graha is given in the Varga. In JS the Chakra is given (this is the position relative to the D1 Lagna).

## Shri Jyoti Star 9 JS Version Extra Features

Mandi: There is the choice of using one or both of the day and night Mandis. In Pro, both can be seen in charts. In JS the alternate Mandi is included in the Upagaraha position table.

Saptavargiya Strengths Table: Calculated using a different method and includes totals (taught on the Parashara Jyotish Course)

Argala Tables (2): These add Tertiary Argala (1 and 7places) and take a different approach to total Argala strength and Ketu's Argala. Totals are simple counts of Argala grahas and these are highlighted with colour. Ketu is only reverse counted from itself.

Varsheshwara Table: Pro uses the Ahargana method for computing Varsha and Maasa Vara lords. JS uses Samkranti lords (Mesha and the last one)

Vimshopaka: In this table there is an additional scoring method as taught by Sanjay Rath.

#### **Arudhas**

Alternate Arudhas: Several signs have two lords. This means there are two possible Arudhasfor that bhava. In Pro the strongest is shown. In JS, there is the option of showing the weaker also.

Graha Arudhas: These can be shown in the chart.

#### **Varnadas**

All Varnadas can be seen in the chart. Pro shows the Varnada Lagna.

## **Options**

Shadbala Drik bala: An additional option is provided for this calculation as taught by Sanjay Rath.

Can define Rahu and Ketu as having zero declination in Custom Tables. This is used in Graha Yudha analysis where declination is one of the factors considered.

### **Dasha Options**

Narayana Dasha (ND): Start ND from any Rashi.

Narayana Dasha (ND): Adjust ND start based on then position of the Sun and the Moon or the Maasa and Vara.

Tithi Asttotari Dasha: This is normally for one year. In JS there is an option of an 108 year total length.

### CustomYogas

# Shri Jyoti Star 9 JS Version Extra Features

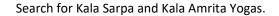

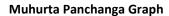

Jaya Shekhar Vara/Tithi/Nalshatra method: This is currently only in JS but may be added to Pro.